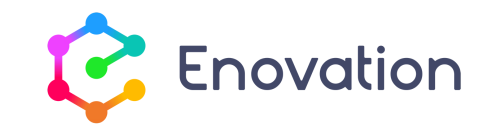

# **PROGRAMME DE FORMATION**

### Administrer sa plateforme Moodle

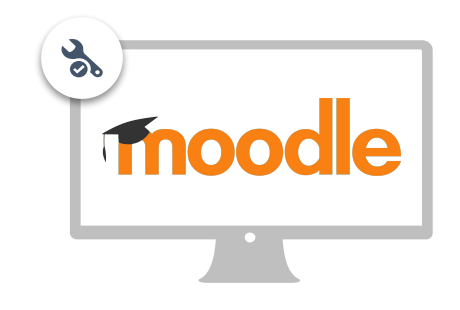

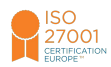

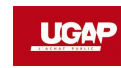

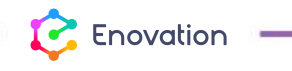

www.enovationsolutions.fr - 05 57 26 57 24 - info@enovationsolutions.fr

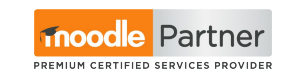

1

# **Public** destinataire et prérequis

### Personnel de l'organisation devant **maîtriser la plateforme Moodle** du point de vue de l'administration fonctionnelle

#### **OBJECTIFS**

- Maîtriser des fonctionnalités de base pour l'administration de Moodle
- Organiser la formation dans Moodle
- Gérer les utilisateurs

### **Prérequis** pour suivre la formation

- Avoir une bonne maîtrise de son poste de travail et de la navigation sur le web en général.
- Avoir un accès à l'administration d'une plateforme.
- Disposer d'un ordinateur et bénéficier d'une connexion ADSL au minimum.
- Pour les formations à distance, disposer si possible d'un double écran.

**T** Enovation

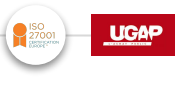

### Une formation **adaptée à vos besoins**

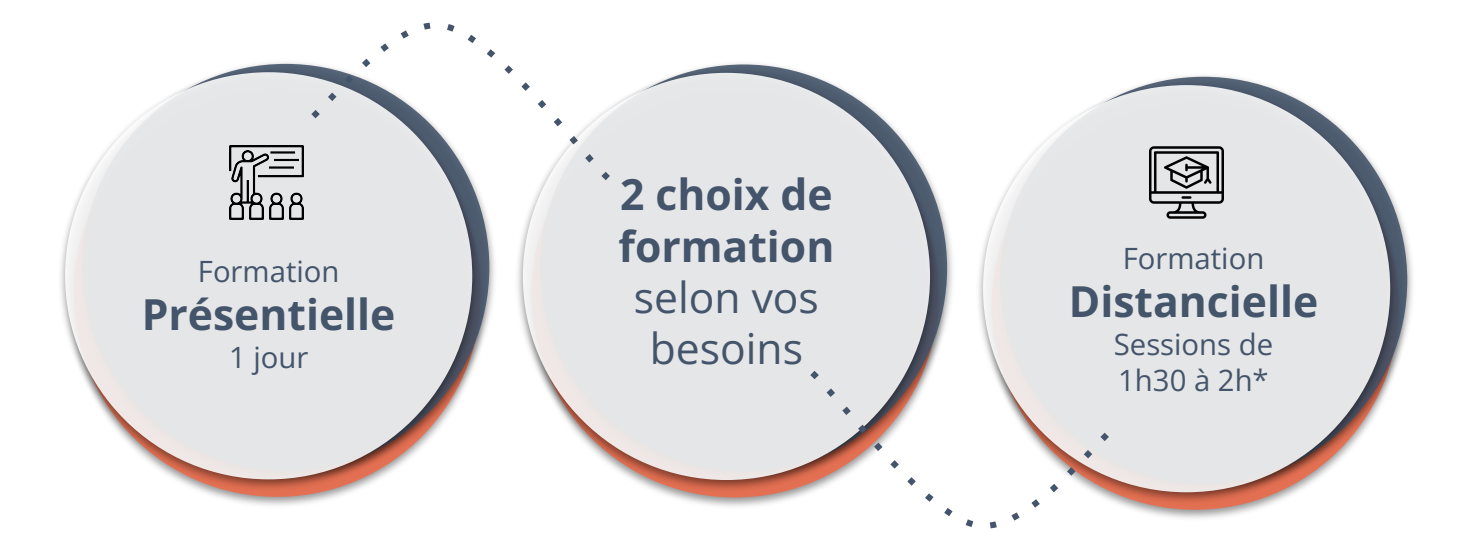

#### \*2 sessions par semaine minimum

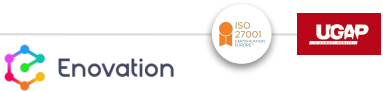

### **Une méthode itérative**

#### **DÉMONSTRATION & ÉCHANGES**

Exposés par le formateur, puis démonstrations de mise en pratique suivi d'échanges sur un cas pratique relatif à votre organisation.

### **EXPÉRIMENTATIONS**

Elles représentent jusqu'à 50% du temps, avec intégration des besoins de l'organisation. Une partie des expérimentations pourra être effectuée par équipe, voire en dehors des séances.

#### **BONNES PRATIQUES**

Parce que dans Moodle il existe plusieurs façons d'arriver au même résultat, nous vous orientons toujours vers la bonne pratique en accord avec votre plateforme et vos process.

**P** Enovation

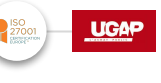

## **Programme** de la formation

**À la découverte de l'administration Moodle**

- Se repérer dans l'administration Moodle
- Qui fait quoi ? Rôles et permissions
- Peupler sa plateforme
- Premiers pas dans la personnalisation
- Repérer quelques réglages de base

#### **La gestion de la formation**

● Penser l'offre de formation pour l'intégrer dans Moodle

**1 2**

● Structurer son offre de formation : catégories et cours

**L'état de présence** sera relevé pour chaque session de formation. **Des évaluations pratiques régulières** permettront aux stagiaires de s'assurer de leurs acquis.

Livrable : quiz "Je trouve les repères" Livrable : ébauche de l'offre de formation dans Moodle

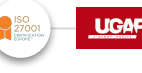

**P** Enovation

## **Programme** de la formation

**3**

#### **Et du côté des utilisateurs ?**

- Caractériser son ou ses publics
- Organiser l'inscription aux formations : méthodes d'inscription individuelle et en masse
- Assurer le suivi des apprenants au niveau administration

Livrable : quiz sur les méthodes d'inscription

#### **Et si on pensait organisation ?**

- Aperçu de la gestion du cycle de formation dans Moodle
- Derniers réglages : du côté des plugins

Livrable : schéma du process pour …

**La formation sera complétée par une évaluation de l'action de formation** elle-même, afin de mesurer son efficacité au regard de ses objectifs globaux. Au regard des exigences Qualiopi, **une attestation** 

**4**

**T** Enovation

sera délivrée sous condition d'avoir participé à l'intégralité de la formation.

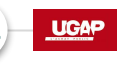

66

# Votre **parcours de formation digitale**

**CHEMINEMENT** DANS L'ACADÉMIE ENOVATION, COMPLÉMENTAIRE AUX SÉANCES

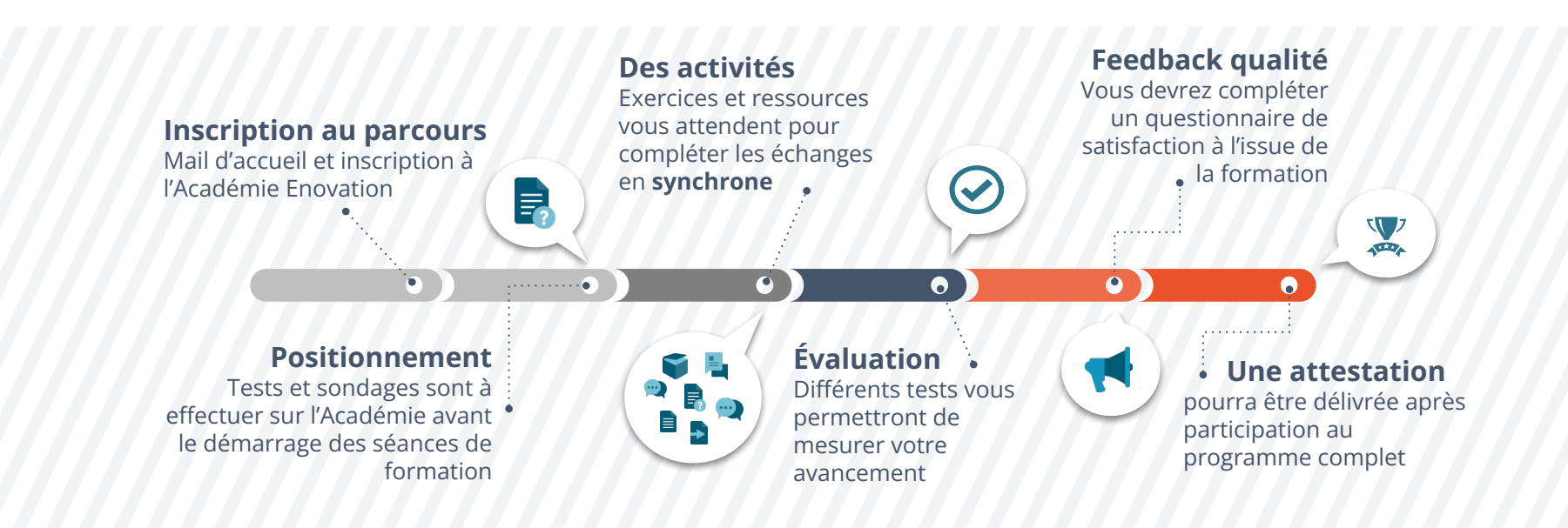

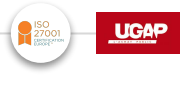

**P.** Enovation

version 2024